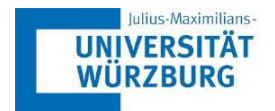

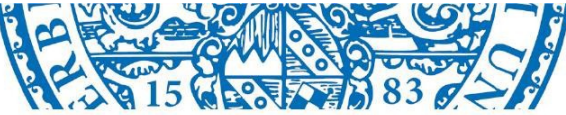

LEHRSTUHL FÜR BETRIEBSWIRTSCHAFTSLEHRE PERSONAL+ORGANISATION PROF. DR. THOMAS ZWICK

## Formale Hinweise für das Erstellen wissenschaftlicher **Arbeiten**

Inhaltsverzeichnis

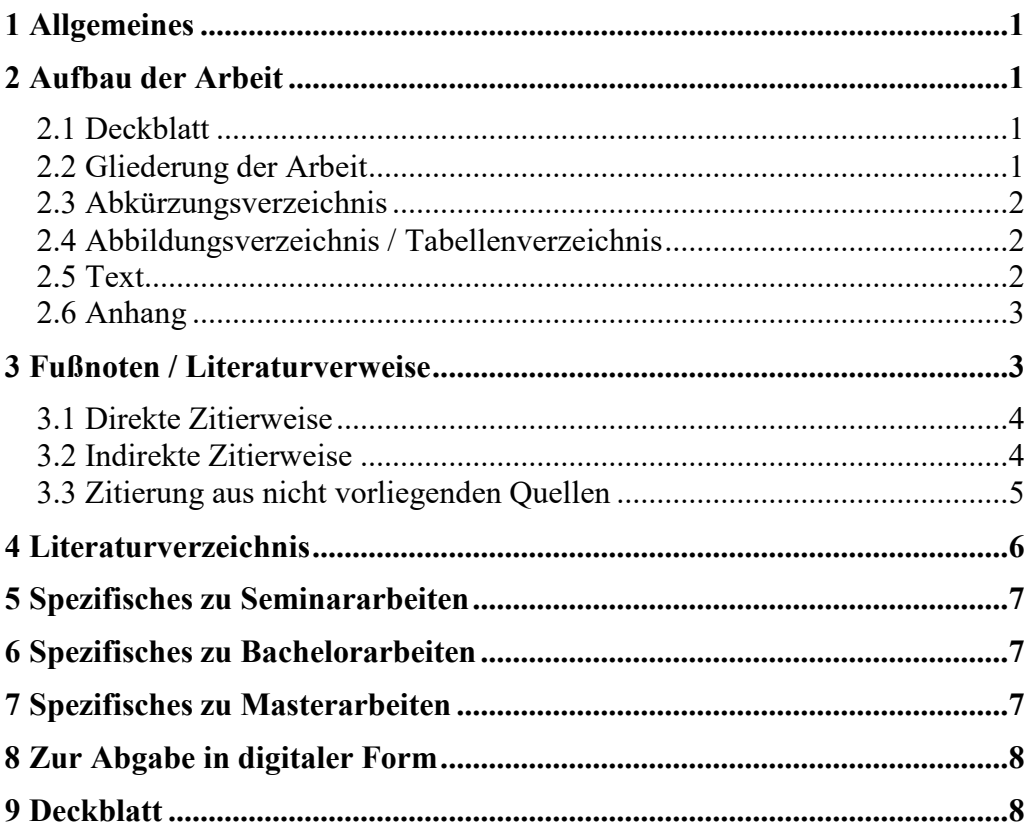

## <span id="page-1-0"></span>**1 Allgemeines**

Für weitere Informationen eignet sich die folgende Literaturempfehlung: Armin Töpfer (2012): Erfolgreich Forschen – Ein Leitfaden für Bachelor-, Master-Studierende und Doktoranden, 3. Aufl., Wiesbaden.

Link zum kostenlosen Download über das Universitätsnetzwerk: https://link.springer.com/book/10.1007/978-3-642-34169-4

Schriftbild und Seiteneinrichtung:

- Rand: oben 2,5 cm, unten 2,5 cm, rechts 5 cm, links 2,5 cm
- Schriftart: Times New Roman; Zeilenabstand: 1,5; Schriftgrad: 12pt
- Blattbeschriftung: einseitig; Blocksatz
- Fußnoten: auf der jeweiligen Seite unten; durchlaufende Zählung; Schriftgrad: 10pt, 1zeilig
- Seitenzahlen: oben (zentriert oder rechts)
- Seitennummerierung:
	- Deckblatt: Ohne Seitennummer
	- Gliederung, ggf. Abkürzungs-, Tabellen- u. Abbildungsverzeichnis: römische Seitenzahlen (I, II, III...)
	- Text, Anhang, Literaturverzeichnis: Arabische Seitenzahlen (1, 2, 3...)
	- Eidesstaatliche Erklärung: Ohne Seitennummer
- Formatierung der Überschriften:
	- Ebene 1: Schriftgrad 14pt fett; Abstand davor/danach 18/6
	- Ebene 2: Schriftgrad 12pt fett; Abstand davor/danach 18/0
	- Ab Ebene 3: Schriftgrad 12pt fett; Abstand davor/danach 12/0

#### **Die Arbeit ist vor der Abgabe auf Rechtschreibungs- und Zeichensetzungsfehler (neue Rechtschreibregeln!) sowie auf fehlende Worte und Seiten durchzusehen!**

## <span id="page-1-1"></span>**2 Aufbau der Arbeit**

Bei der formalen Gestaltung der Arbeit sollte folgende Reihenfolge eingehalten werden:

- Deckblatt (keine Seitenzahl)
- Gliederung (römische Seitenzahl)
- (eventuell) Abkürzungsverzeichnis (römische Seitenzahl)
- (eventuell) Abbildungsverzeichnis, Tabellenverzeichnis (römische Seitenzahl)
- Textteil (arabische Seitenzahl, beginnend mit 1)
- Literaturverzeichnis (arabische Seitenzahl, fortlaufend zum Textteil)
- (eventuell) Anhang (arabische Seitenzahl, fortlaufend zum Textteil & Literaturverzeichnis)
- (Master- und Bachelor-Arbeiten) ehrenwörtliche Erklärung

#### <span id="page-1-2"></span>**2.1 Deckblatt**

Das Deckblatt soll informieren über Art der Arbeit, Thema, ggf. Veranstaltung (im Rahmen derer die Arbeit erstellt wurde), Angaben über den Verfasser (Name, Matrikelnummer, Adresse, Telefonnummer, E-Mailadresse, evtl. Studienfach) sowie Abgabedatum. Beispiele finden sich am Ende dieses Dokuments.

#### <span id="page-1-3"></span>**2.2 Gliederung der Arbeit**

Bei der Gliederung wird eine arabische Unterteilung verwendet. Die Einführung einer weiteren Gliederungsebene erfolgt nur dann, wenn diese wiederum in mehrere Abschnitte unterteilt wird (d. h., nach 3.1 wird nur dann ein Unterabschnitt 3.1.1 eingerichtet, wenn auch ein

Unterabschnitt 3.1.2 vorgesehen ist. Entsprechend gilt auch, dass es nur einen Punkt 3.1 gibt, wenn die Gliederung auch einen Unterpunkt 3.2 aufweist.). Abkürzungsverzeichnis,<br>Tabellenverzeichnis, Abbildungsverzeichnis, Literaturverzeichnis, Anhang sowie Abbildungsverzeichnis, Ehrenwörtliche Erklärung werden dabei nicht nummeriert.

#### *Tipp:*

*Die Gliederung soll in ausführlicher, aber nicht übermäßig detaillierter Form zeigen, wie der Verfasser der Arbeit das Thema verstanden und bearbeitet hat. Sie muss logisch aufgebaut sein, d. h. ein roter Faden sollte klar erkennbar sein. Sie muss in sich verständlich und von der Länge der Abschnitte her ausgewogen (proportioniert) sein. Als Teil der Arbeit wird sie bei der Bewertung berücksichtigt. Jeder Unterpunkt sollte dabei in der Regel mindestens eine Seite umfassen.*

*Eine folgerichtige und in sich geschlossene Gedankenführung erfordert eine Gliederung mit Neben- und Unterpunkten in logisch einwandfreier Form. Punkte, die in der Gliederung auf derselben Stufe stehen, müssen inhaltlich und logisch den gleichen Rang einnehmen.*

#### <span id="page-2-0"></span>**2.3 Abkürzungsverzeichnis**

Hier werden die vom Verfasser verwendeten, nicht allgemein üblichen Abkürzungen – alphabetisch geordnet – aufgeführt, wie z.B. 'EUT' für Erwartungsnutzentheorie oder 'TdU' für Theorie der Unternehmung. Beim ersten Auftreten im Text wird dennoch zunächst der ausgeschriebene Begriff verwendet, um dann in Klammern die Abkürzung einzuführen.

Die Abkürzungen sollten sinnvoll gewählt sein und nur verwendet werden, wenn dadurch ein häufig wiederkehrender, umständlicher Ausdruck vermieden wird. Allgemein übliche Abkürzungen, wie 'z. B.', 'u. A.' oder 'bspw.' werden hier nicht aufgelistet.

#### **2.4 Abbildungsverzeichnis / Tabellenverzeichnis**

Im Abbildungsverzeichnis werden die im Text eingebundenen Abbildungen mit der jeweiligen Seitenangabe aufgeführt:

*Abb. 1 'Name der Abbildung' S. 10*

<span id="page-2-1"></span>

Im Tabellenverzeichnis werden die im Text eingebundenen Tabellen mit der jeweiligen Seitenangabe aufgeführt:

*Tab. 1 'Name der Tabelle' S. 12*

#### <span id="page-2-2"></span>**2.5 Text**

Der Text ist im Blocksatz zu schreiben und Absätze sollten sinnvoll und für ein besseres Verständnis eingesetzt werden. Formeln und Hervorhebungen sind zentriert oder linksbündig aufzuführen.

Es empfiehlt sich, die Arbeit mit einer Einleitung beginnen zu lassen, aus der Problemstellung, Ziel der Arbeit (inklusive Forschungsfrage) sowie Begriffsbestimmung und methodischer Aufbau hervorgehen.

Grundsätzlich gilt, dass die Arbeit Darstellung *und* Diskussion des jeweiligen Themas beinhalten soll. Arbeiten, die ein unzumutbares Ausmaß an wörtlichen bzw. wörtlich übersetzten Textpassagen enthalten, können nicht als eigenständige wissenschaftliche Arbeit akzeptiert werden!

Im Text verwandte Tabellen und Abbildungen werden (gesondert) fortlaufend nummeriert. Sie sollen eine genaue Angabe ihres Inhalts als Überschrift tragen. Die Beschriftung erfolgt jeweils unterhalb der Abbildung/Tabelle. Für das zentrale Verständnis können Tabellen und Abbildungen in den Text eingesetzt werden. Für eine detailliertere und ergänzende Präsentation steht der Anhang zur Verfügung.

#### <span id="page-3-0"></span>**2.6 Anhang**

Glaubt der Verfasser, auf Material größeren Umfangs nicht verzichten zu können, so gehört dieses in den Anhang. Dies können zum Beispiel längere Gesetzestexte oder formale Herleitungen sein. Sie sollten nur aufgeführt werden, wenn sie in einem engen Zusammenhang zum Text stehen. Tabellen und Schaubilder, die zum Verständnis wichtig sind, gehören in den Text. Die Präsentation ergänzender Auswertungen und Tabellen im Anhang sollte mit dem Betreuer abgesprochen werden. Im Text selbst sollte auf jeden Fall mittels einer Fußnote ein Verweis auf jede im Anhang befindliche Darstellung stattfinden.

*Tipp:*

*Für ausführlichere Hinweise zur Gliederung, Aufbau und Inhalt der Arbeit sei hier auf die Veranstaltung "Einführung in das wissenschaftliche Arbeiten" sowie die zahlreich vorhandene Literatur zu diesem Thema verwiesen.*

### <span id="page-3-1"></span>**3 Fußnoten / Literaturverweise**

Ein wichtiges Gebot wissenschaftlichen Arbeitens ist es, mit eindeutiger Quellenangabe zu arbeiten, welche den Leser über die Herkunft aller Tatsachen und nicht selbständig entwickelter Gedanken informiert. Um den Fluss der Lektüre nicht zu stören, werden diese Dokumentationen sowie persönliche und sachliche Randbemerkungen des Verfassers in Form von Fußnoten an das Ende der jeweiligen Seite gesetzt.

Alle Hinweise auf die Fußnoten werden im Text durch hochgestellte Ziffern gekennzeichnet.<sup>1</sup> Die Fußnoten sind vom Textteil durch einen Trennstrich deutlich abzugrenzen und fortlaufend zu nummerieren (es empfiehlt sich die Verwendung einer automatischen Fußnotengenerierung, bspw. in Word unter Verweise). Alle Fußnotentexte enden mit einem Punkt.

Die Zitation erfolgt nach dem Muster Autor (Jahr), Seite.

*Beispiel direkter Zitierweise:*

<sup>1</sup> Lazear/Rosen (1981), S. 846.

Wenn im Literaturverzeichnis mehrere Werke eines Verfassers oder der gleichen Verfassergruppe aufgeführt sind, die aus dem gleichen Jahr stammen, werden diese mit a, b, c usw. – sowohl dort als auch in den Fußnoten – gekennzeichnet, um sie eindeutig unterscheiden zu können.

*Beispiel direkter Zitierweise:*

<sup>&</sup>lt;sup>1</sup> Rosen (1984a), S. 212.

<sup>&</sup>lt;sup>2</sup> Rosen (1984b), S. 125.

<sup>&</sup>lt;sup>1</sup> Dies ist eine beispielhafte Fußnote.

Zu unterscheiden ist die Verwendung direkter Zitate (wörtliche Wiedergabe) und indirekter Zitate (sinngemäße Wiedergabe eines Gedankens oder Arguments, paraphrasiert).

#### <span id="page-4-0"></span>**3.1 Direkte Zitierweise**

Wörtlich übernommene Zitate werden durch Anführungszeichen begonnen und beendet. Sie müssen originalgetreu wiedergegeben werden, deshalb sind eventuelle Abweichungen deutlich zu kennzeichnen:

- Auslassungen durch fortlaufende Punkte in eckigen Klammern ("Hinsichtlich der Arbeitnehmer einer Eintrittskohorte [...] besteht eine doppelte Problematik.");
- Ergänzungen des Verfassers innerhalb eines zitierten Textes, wie z. B. Ausrufungszeichen, ergänzte Verben und Hinweise auf Fehler durch Setzen derselben in eckige Klammern (z. B. "die erwarteten Lohnkosten übertrifft [!] und");
- Casus- und Konjugationsänderungen, die im wörtlich zitierten Text vorgenommen werden, um diesen besser in den laufenden Text einbauen zu können, ebenfalls durch Setzen in eckige Klammern;
- Zitate in einem Zitat dadurch, dass sie am Anfang und Ende mit je einem Apostroph versehen werden.

*Tipp:*

*Direkte Zitate sollten sparsam verwendet werden und nicht mehr als zwei bis drei Sätze umfassen. Bei unumgänglich erscheinenden längeren Zitaten sind diese im Text einzurücken und in einzeiligem Abstand zu schreiben. Meistens empfiehlt es sich jedoch, längere Zitate mit eigenen Worten sinngemäß wiederzugeben und dies in der Fußnote mit 'Vgl.' zu berücksichtigen (indirekte Zitierweise).*

Wörtlich übernommene Zitate müssen in der Sprache der Veröffentlichung wiedergegeben werden.

#### <span id="page-4-1"></span>**3.2 Indirekte Zitierweise**

Werden Gedanken, Aspekte und Argumente mit eigenen Worten, oder zusammengefasst wiedergegeben, so ist der Quellenbezeichnung ein "Vgl." voranzustellen.

*Beispiel:*

<sup>1</sup> Vgl. Lazear/Rosen (1981), S. 799.

Weiterführende Hinweise können auch durch ein "Siehe" eingeleitet werden.

*Beispiel:*

Findet sich die Aussage sinngemäß in verschiedenen Quellen (Mehrfachbeleg), so erhält auch die Fußnote mehrere Quellen.

*Beispiel:*

<sup>&</sup>lt;sup>1</sup> Siehe Kräkel (2006) für einen allgemeinen Überblick.

<sup>&</sup>lt;sup>1</sup> Vgl. Bowman (1966), S. 114; Bills (2003), S. 444.

Bezieht sich das Zitat auf eine über eine Seite hinausgehende Textstelle, wird hinter die Seitenzahl ein "f.", bei über mehrere Seiten hinausgehenden Passagen ein "ff." eingefügt.

*Beispiel:*

Bei 3 oder mehr Autoren wird lediglich der erste Autor genannt. Hierbei kann der erste Name genannt und durch ein "et al." ergänzt werden.

*Beispiel:*

<sup>1</sup> Vgl. Lazear et al. (2015), S. 830.

Wird derselbe Autor mehrfach hintereinander genannt, kann in den Fußnoten mit "Ebd." abgekürzt werden.

#### *Beispiel:*

<sup>1</sup> Vgl. Lazear (1980), S. 117.

<sup>2</sup> Vgl. Ebd. (1980), S. 145.

Sollten Tabellen oder Abbildungen anderen Quellen entnommen sein oder an die anderen Quellen angelehnt sein, so ist auch hier eine Quellenangabe (unterhalb der Abbildung bzw. Tabelle) erforderlich.

#### *Beispiel Abbildung/Tabelle:*

Quelle bei direkter Entnahme: Spence (1973), S. 359. Quelle bei eigener Anfertigung: eigene Darstellung in Anlehnung an Spence (1973), S. 359.

Vollständige Beschriftung von Abbildungen/Tabellen: [Titel] [Autor] [Jahr] [Seitenangaben]

*Beispiel:* Das Organisationsproblem. Picot/Dietl/Franck (2008), S. 8 f.

#### <span id="page-5-0"></span>**3.3 Zitierung aus nicht vorliegenden Quellen Grundsätzlich wird nach dem Originaltext zitiert!**

Nur wenn dieser nicht zugänglich ist, ist ein Zitieren nach Sekundärliteratur gestattet. Hierbei wird in der Fußnote zunächst die Primärliteratur angegeben und mit dem Nachsatz 'zitiert nach' versehen, worauf die Fundstelle in der Sekundärliteratur folgt.

Beispiel: In einem Buch von Kräkel lesen Sie einen Gedanken von Lazear aus dem Jahre 1980, den Sie gerne für Ihre Arbeit nutzen wollen. Die Originalquelle ist nicht zu beschaffen. Der Quellenhinweis lautet dann:

<sup>&</sup>lt;sup>1</sup> Vgl. Lazear/Rosen (1981), S. 799 ff.

<sup>&</sup>lt;sup>1</sup> Vgl. Lazear (1980), S. 123 (zitiert nach Kräkel (2006), S. 987).

Hierbei muss beachtet werden, dass **beide** Quellen in das Literaturverzeichnis aufgenommen werden müssen! Beim vorliegenden Beispiel bedeutet dies, dass sowohl der Artikel/das Buch von Lazear aus dem Jahr 1980 als auch das Buch von Kräkel aus dem Jahr 2006 im Literaturverzeichnis erscheinen müssen.

*Achtung:*

*Vorlesungsskripte sollen nicht zitiert werden, sondern nur die Originalquellen, auf die sich das Skript bezieht. Diese sind meist zu Beginn der einzelnen Kapitel angegeben.*

### <span id="page-6-0"></span>**4 Literaturverzeichnis**

In das Literaturverzeichnis gehören alle vom Verfasser in Fußnoten, Abbildungs- und Tabellenbeschriftungen zitierten Werke (und **nur** diese). Sie werden in alphabetischer Reihenfolge gemäß dem Verfassernachnamen aufgelistet. Die Quellen sind in einer einheitlichen Liste (also nicht getrennt nach Veröffentlichungsart) alphabetisch zu sortieren.

Bei mehreren Werken desselben Verfassers wird dann anhand des Erscheinungsjahres sortiert.

Es sind hierbei folgende Angaben notwendig:

#### • **bei Artikeln in Zeitschriften:**

[Autor] [Jahr] [Titel des Artikels] [Titel der Zeitschrift] [je nach Zeitschrift: Jahrgang und/oder Nummer der Ausgabe] [Seitenangaben]

#### *Beispiel:*

Farber, H.S./Gibbons, R. (1996): Learning and Wage Dynamics. In: Quarterly Journal of Economics 111 (4), S. 1007-1047.

#### • **bei Arbeitspapieren:**

[Autor] [Jahr] [Titel des Arbeitspapiers] [Arbeitspapierreihe & Nummer] [Erscheinungsort]

#### *Beispiel:*

Doerr, A./Fitzenberger, B. (2015): Konzeptionelle Lehren aus der ersten Evaluationsrunde der Branchenmindestlöhne in Deutschland, ZEW Discussion Paper No. 15-073, Mannheim.

#### • **bei Büchern:**

[Autor] [Jahr] [Titel des Buches] [Auflage, sofern nicht 1. Auflage] [Erscheinungsort]

*Beispiel:*

Scholz, C. (2014): Personalmanagement, 6. Aufl., München.

Töpfer, A. (2012): Erfolgreich Forschen – Ein Leitfaden für Bachelor-, Master-Studierende und Doktoranden, 3. Aufl., Wiesbaden.

Der Verlag ist hierbei nicht zu benennen.

#### • **bei Artikeln in Büchern / Sammelbandbeiträgen:**

[Autor des Artikels] [Jahr] [Titel des Artikels] [Herausgeber des Buches] [Titel des Buches] [Auflage, sofern nicht 1. Auflage] [Erscheinungsort] [Seitenangaben des Beitrags]

#### *Beispiel:*

Weitbrecht, H. (1997): Individuelle Karriereplanung. In: Gaugler, E./Weber, W. (Hrsg.): Handwörterbuch des Personalwesens, 2. Aufl., Stuttgart, S. 1114-1126.

Wurde Sekundärliteratur (und somit "zitiert nach") verwendet, müssen beide Quellen im Literaturverzeichnis erscheinen.

Darstellung bei zwei Erscheinungsorten: Frankfurt a.M., New York - oder: Frankfurt a.M. und New York. Bei mehr als zwei Erscheinungsorten wird nur der erste genannt und ein 'u. a.' hinzugefügt. Autoren werden alle genannt – kein "et al." im Literaturverzeichnis (z. B.: Dickens, W.T./Katz, L.F./Lang, K./Summers, L.H.).

#### • **bei Onlinequellen:**

[Autor des Artikels] [Jahr] [Titel des Artikels-ggf. Untertitel] [URL: Link zum Beitrag] [Abrufdatum: Datum des Abrufs]

Nicht alle Quellen, die über das Internet bezogen werden können, sind "Onlinequellen". Beispielsweise sind Arbeitspapiere aus Serien (z.B. ZEW Discussion Papers) wie Bücher aufzuführen – ergänzt um den Hinweis der Arbeitspapierreihe.

Bei reinen Internet-Nachrichten sind die vollständige Webadresse und das Datum des Aufrufs anzugeben.

#### *Beispiel:*

Crocoll, S./Tutt, C. (2018): 75.000 neu sozialversicherungspflichtig Beschäftigte-vor allem aus dem Ausland, URL: http[s://www.wiwo.de/politik/deutschla](http://www.wiwo.de/politik/deutschland/bundesagentur-750-000-)n[d/bundesagentur-750-000-](http://www.wiwo.de/politik/deutschland/bundesagentur-750-000-) neusozialversicherungspflichtig-beschaeftigte-vor-allem-aus-dem-ausland/22942064.html (Abrufdatum: 26.08.2018).

#### **5 Spezifisches zu Seminararbeiten**

Der Umfang von Seminararbeiten wird im jeweiligen Seminar bekanntgegeben (in der Regel jedoch zwischen 15 und 20 Seiten). Nicht abgestimmte Überschreitungen der Obergrenze werden in der Bewertung negativ berücksichtigt.

#### <span id="page-7-0"></span>**6 Spezifisches zu Bachelorarbeiten**

Der Umfang einer Bachelorarbeit beträgt 20-25 Seiten. Dazu zählen im Text enthaltene Abbildungen und Tabellen. Verzeichnisse und der Anhang zählen nicht zum vorgegebenen Seitenumfang. Nicht abgestimmte Überschreitungen der Obergrenze werden in der Bewertung negativ berücksichtigt.

Es sind zwei gebundene Exemplare sowie eine digitale Fassung (auf USB-Stick oder CD) in der **Prüfungskanzlei** (!) abzugeben.

#### **Versicherung zur Leistungserbringung:**

Die Versicherung soll keine Seitenzahl aufweisen. Folgende Versicherung muss am Ende der Bachelor-Arbeit gem. § 21 Abs. 10 ASPO hinzugefügt und eigenhändig unterschrieben werden:

*Ich versichere, dass ich die vorstehende Arbeit selbstständig und ohne fremde Hilfe angefertigt und mich keiner anderer als der in den beigefügten Verzeichnissen angegebenen Hilfsmittel bedient habe. Alle Textstellen, die wörtlich oder sinngemäß aus Veröffentlichungen Dritter entnommen wurden, sind als solche kenntlich gemacht. Alle Quellen, die dem World Wide Web entnommen oder in einer digitalen Form verwendet wurden, sind der Arbeit beigefügt. Weitere Personen waren an der geistigen Leistung der vorliegenden Arbeit nicht beteiligt.*

*Insbesondere habe ich nicht die Hilfe eines Ghostwriters oder einer Ghostwriting-Agentur in Anspruch genommen. Dritte haben von mir weder unmittelbar noch mittelbar Geld oder geldwerte Leistungen für Arbeiten erhalten, die im Zusammenhang mit dem Inhalt der vorgelegten Arbeit stehen.*

*Der Durchführung einer elektronischen Plagiatsprüfung stimme ich hiermitzu. Die eingereichte elektronische Fassung der Arbeit ist vollständig. Mir ist bewusst, dass nachträgliche Ergänzungen ausgeschlossen sind. Die Arbeit wurde bisher keiner anderen Prüfungsbehörde vorgelegt und auch nicht veröffentlicht. Ich bin mir bewusst, dass eine unwahre Erklärung zur Versicherung der selbstständigen Leistungserbringung rechtliche Folgen haben kann.*

*Ort, Datum, Unterschrift des einreichenden Kandidaten/der einreichenden Kandidatin.*

<span id="page-8-0"></span>Bitte verwenden Sie hierzu das unten bereitgestellte Formular.

## <span id="page-8-1"></span>**7 Spezifisches zu Masterarbeiten**

Der Umfang einer Masterarbeit beträgt – sofern keine speziellen Vereinbarungen mit dem Betreuer getroffen wurden – 60-65 Seiten. Dazu zählen im Text enthaltene Abbildungen und Tabellen. Verzeichnisse und der Anhang zählen nicht zum vorgegebenen Seitenumfang. Nicht abgestimmte Überschreitungen der Obergrenze werden in der Bewertung negativ berücksichtigt.

Es sind drei gebundene Exemplare sowie zwei digitale Fassungen (auf USB-Stick oder CD) in der **Prüfungskanzlei** (!) abzugeben.

#### **Versicherung zur Leistungserbringung:**

Die Versicherung soll keine Seitenzahl aufweisen. Folgende Versicherung muss am Ende der Master-Arbeit gem. § 23 Abs. 10 ASPO hinzugefügt und eigenhändig unterschrieben werden:

*Ich versichere, dass ich die vorstehende Arbeit selbstständig und ohne fremde Hilfe angefertigt und mich keiner anderer als der in den beigefügten Verzeichnissen angegebenen Hilfsmittel bedient habe. Alle Textstellen, die wörtlich oder sinngemäß aus Veröffentlichungen Dritter entnommen wurden, sind als solche kenntlich gemacht. Alle Quellen, die dem World Wide Web entnommen oder in einer digitalen Form verwendet wurden, sind der Arbeit beigefügt. Weitere Personen waren an der geistigen Leistung der vorliegenden Arbeit nicht beteiligt. Insbesondere habe ich nicht die Hilfe eines Ghostwriters oder einer Ghostwriting-Agentur in Anspruch genommen. Dritte haben von mir weder unmittelbar noch mittelbar Geld oder geldwerte Leistungen für Arbeiten erhalten, die im Zusammenhang mit dem Inhalt der vorgelegten Arbeit stehen.*

*Der Durchführung einer elektronischen Plagiatsprüfung stimme ich hiermitzu. Die eingereichte elektronische Fassung der Arbeit ist vollständig. Mir ist bewusst, dass nachträgliche Ergänzungen ausgeschlossen sind. Die Arbeit wurde bisher keiner anderen Prüfungsbehörde vorgelegt und auch nicht veröffentlicht. Ich bin mir bewusst, dass eine unwahre Erklärung zur Versicherung der selbstständigen Leistungserbringung rechtliche Folgen haben kann.*

*Ort, Datum, Unterschrift des einreichenden Kandidaten/der einreichenden Kandidatin.*

Bitte verwenden Sie hierzu das unten bereitgestellte Formular.

## <span id="page-8-2"></span>**8 Zur Abgabe in digitaler Form**

Der Lehrstuhl garantiert, dass Ihre Rechte an Ihrer Arbeit gewahrt bleiben. Es erfolgt keine Weitergabe und Veröffentlichung. Um auszuschließen, dass es sich bei der vorgelegten Arbeit zum Teil oder vollständig um ein Plagiat handelt, wird die Arbeit mit Hilfe einer Plagiatssoftware untersucht.

## <span id="page-9-0"></span>**9 Deckblatt**

Auf den folgenden Seiten befinden sich Muster zum Aufbau des Deckblatts, die deutlich machen, welche Angaben gemacht werden sollen. Die optische Gestaltung ist hier lediglich ein Vorschlag und obliegt – ebenso wie die Farbwahl des Einbandes – den persönlichen Vorlieben des Autors.

Fassung vom 08.11.2021

## Julius-Maximilians-Universität Würzburg

Lehrstuhl für BWL, Personal und Organisation Prof. Dr. Thomas Zwick

## Seminararbeit

zum Seminar "Titel" im Sommersemester 2021

Thema Nr. X

# **Titel** der Arbeit

Referent: Prof. Dr. Thomas Zwick

> Vorgelegt von cand. rer. pol. Name Matrikelnummer Straße PLZ Ort Tel. E-Mail Abgabedatum

## Julius-Maximilians-Universität Würzburg

Lehrstuhl für BWL, Personal und Organisation Prof. Dr. Thomas Zwick

## Bachelor-Arbeit zur Erlangung des Grades eines Bachelor of Science

# **Titel** der Arbeit

Vorgelegt von cand. rer. pol. Name Matrikelnummer Straße PLZ Ort Tel. E-Mail Abgabedatum

## Julius-Maximilians-Universität Würzburg

Lehrstuhl für BWL, Personal und Organisation Prof. Dr. Thomas Zwick

## Master-Arbeit zur Erlangung des Grades eines Master of Science

# **Titel** der Arbeit

Vorgelegt von cand. rer. pol. Name Matrikelnummer Straße PLZ Ort Tel. E-Mail Abgabedatum

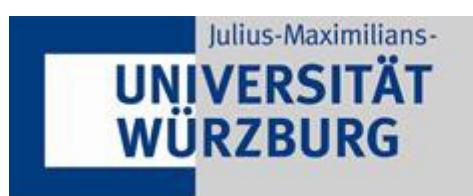

Versicherung zur Leistungserbringung

Titel der Abschlussarbeit:

Thema bereitgestellt von (Titel, Vorname, Nachname, Lehrstuhl):

Eingereicht durch (Vorname, Nachname, Matrikel):

Ich versichere, dass ich die vorstehende Arbeit selbstständig und ohne fremde Hilfe angefertigt und mich keiner anderer als der in den beigefügten Verzeichnissen angegebenen Hilfsmittel bedient habe. Alle Textstellen, die wörtlich oder sinngemäß aus Veröffentlichungen Dritter entnommen wurden, sind als solche kenntlich gemacht. Alle Quellen, die dem World Wide Web entnommen oder in einer digitalen Form verwendet wurden, sind der Arbeit beigefügt.

Weitere Personen waren an der geistigen Leistung der vorliegenden Arbeit nicht beteiligt. Insbesondere habe ich nicht die Hilfe eines Ghostwriters oder einer Ghostwriting-Agentur in Anspruch genommen. Dritte haben von mir weder unmittelbar noch mittelbar Geld oder geldwerte Leistungen für Arbeiten erhalten, die im Zusammenhang mit dem Inhalt der vorgelegten Arbeit stehen.

Der Durchführung einer elektronischen Plagiatsprüfung stimme ich hiermit zu. Die eingereichte elektronische Fassung der Arbeit ist vollständig. Mir ist bewusst, dass nachträgliche Ergänzungen ausgeschlossen sind.

Die Arbeit wurde bisher keiner anderen Prüfungsbehörde vorgelegt und auch nicht veröffentlicht. Ich bin mir bewusst, dass eine unwahre Erklärung zur Versicherung der selbstständigen Leistungserbringung rechtliche Folgen haben kann.

#### Ort, Datum, Unterschrift